# **iSoap**

Autor proiect : **Alioanei Cosmin (101309)**.

e-mail: cosmin.alioanei@stud.acs.pub.ro

### **Introducere**

- Proiectul presupune implementarea unui dozator inteligent de săpun lichid cu diferiți senzori:
	- 1. **Senzor Ultrasonic** (control prin proximitate)
	- 2. **Senzor Nivel Lichid** (măsurare procent săpun)
	- 3. **Senzor Sunet** (comandă vocală)

Scopul proiectului este banalizarea mitului conform căruia dozatoarele inteligente de săpun se găsesc doar în hoteluri luxoase, ele fiind de fapt un concept interesant de realizat și apoi de utilizat.

## **Descriere generală**

- Dozatorul are moduri de interacționare diverse: prin comandă vocală, prin distanța palmelor față de dispozitiv și înglobează și posibilitatea de a observa ce procent de săpun mai este disponibil în recipient prin afișarea pe un LED TM1637.
- **Diagrama bloc corespunzătoare proiectului:**

 $\pmb{\times}$ 

- **Proiectul înglobează diferite concepte de laborator:**
	- 1. **Elemente De Bază** (LED-uri, Arduino UNO, Breadboard, Switch)
	- 2. **PWM** (Servomotor, Senzor Ultrasonic)
	- 3. **Serial Interface** (Modul Display LED TM1637)
	- 4. **ADC** (Senzor Lichid)

### **Hardware Design**

#### ● **Listă de componente:**

- 1. Arduino UNO
- 2. Breadboard
- 3. Senzor Ultrasonic
- 4. Senzor Sunet
- 5. Senzor Nivel Lichid
- 6. Jumpers
- 7. Modul Display LED Intefață Serială TM1637
- 8. Servomotor
- 9. Rezistențe
- 10. Fire Dupont Tată-Mamă
- 11. Fire Dupont Tată-Tată
- 12. LED RGB

#### ● **Schema electrică**

 $\pmb{\times}$ 

#### **Software Design**

Mediul de dezvoltare folosit este Arduino IDE.

Bibliotecile externe folosite au fost:

- 1. **TM1637.h** (pentru Modul Display LED TM1637)
- 2. **Servo.h** (pentru Servomotor)

Detalii despre implementare

Pentru realizarea dozatorului inteligent de săpun (iSoap), am folosit 3 senzori (ultrasonic, de sunet, de nivel lichid) prin care am verificat următoarele caracteristici:

- 1. Dacă sunt mai aproape de 5cm de aparat, atunci este comandă prin proximitate
- 2. Dacă se aude un sunet aproape de aparat, atunci este comandă vocală

În ambele cazuri, servomotorul o să se activeze și o să pornească săpunul.

• Senzorul de nivel lichid ne arată ce procent de săpun mai este în recipient, pentru ca atunci când se apropie de 0% să știm că acesta trebuie umplut.

Nivelul de săpun din recipient o să fie afișat pe LED.

Dacă LED-ul RGB pe care l-am folosit este albastru, atunci este comandă prin proximitate, dacă este violet, atunci este comandă vocală.

### **Rezultate Obţinute**

Proiectul a ieșit chiar mai bine decât îl gândisem inițial deoarece față de ideea incipientă, am mai adăugat afișarea nivelului de săpun pe LED TM1637 și colorarea LED-ului RGB cu albastru/violet în funcție de comandă.

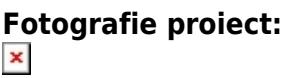

**Comandă proximitate & LED albastru:**  $\pmb{\times}$ 

**Comandă vocală & LED violet:**  $\pmb{\times}$ 

**Click mai jos pentru videoclip:**  $\pmb{\times}$ 

**Videoclip pentru concursul PM Fair, cu imbunătățiri: <https://www.youtube.com/watch?v=laXoZW8SNoY>**

## **Concluzii**

Din acest proiect am învățat multe lucruri folositoare, în special despre cât de mare este diferența dintre vis și realitate atunci când faci ceva Hardware, deoarece mereu poate să apară ceva neprevăzut (e.g. după ce am terminat absolut tot, mi s-a rupt firul de care trage sevomotorul și a trebuit să refac multe lucruri). Am învățat că o bormașină nu este niciodată în plus într-o casă și că te poți accidenta destul de lejer cu șuruburi, cuie, burghiuri.

Din punct de vedere practic, am mai învățat utilitatea senzorilor, cum se folosesc ei și cât de mult pot să simplifice o idee de proiect.

#### **Download**

README : [isoap\\_readme.pdf](http://ocw.cs.pub.ro/courses/_media/pm/prj2021/dbrigalda/isoap_readme.pdf)

### **Jurnal**

- **15.04.2021** a venit primul set de piese
- **19.04.2021** a venit al doilea set de piese
- **1.05.2021** am terminat suportul pe care am fixat senzorii
- **5.05.2021** am terminat mecanismul de tragere al servomotorului
- **6.05.2021** am realizat conexiunea tuturor componentelor
- **20.05.2021** am terminat partea de coding
- **23.05.2021** am finalizat ultimele retușuri la partea de hardware
- **23.05.2021** am realizat schema electrică, pagina de OCW și filmulețul de prezentare

#### **Bibliografie și Resurse**

Link proiect: <https://ocw.cs.pub.ro/courses/pm/prj2021/dbrigalda/iSoap>

Link-uri/Site-uri utile care m-au ajutat:

- **Datasheet-ul Atmega 328P:** [https://ww1.microchip.com/downloads/en/DeviceDoc/Atmel-7810-Automotive-Microcontrollers-ATme](https://ww1.microchip.com/downloads/en/DeviceDoc/Atmel-7810-Automotive-Microcontrollers-ATmega328P_Datasheet.pdf) [ga328P\\_Datasheet.pdf](https://ww1.microchip.com/downloads/en/DeviceDoc/Atmel-7810-Automotive-Microcontrollers-ATmega328P_Datasheet.pdf)
- **Google**
- **Laboratoare OCW:** <https://ocw.cs.pub.ro/courses/pm>

Documentația în format [PDF](http://ocw.cs.pub.ro/?do=export_pdf)

From: <http://ocw.cs.pub.ro/courses/>- **CS Open CourseWare**

Permanent link: **<http://ocw.cs.pub.ro/courses/pm/prj2021/dbrigalda/isoap>**

Last update: **2021/06/10 11:40**

 $\pmb{\times}$